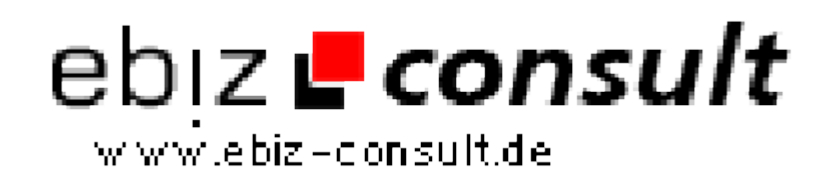

solutions for your daily eBusiness

## **jpGraph Klassenerweiterung ErrorPlotValues**

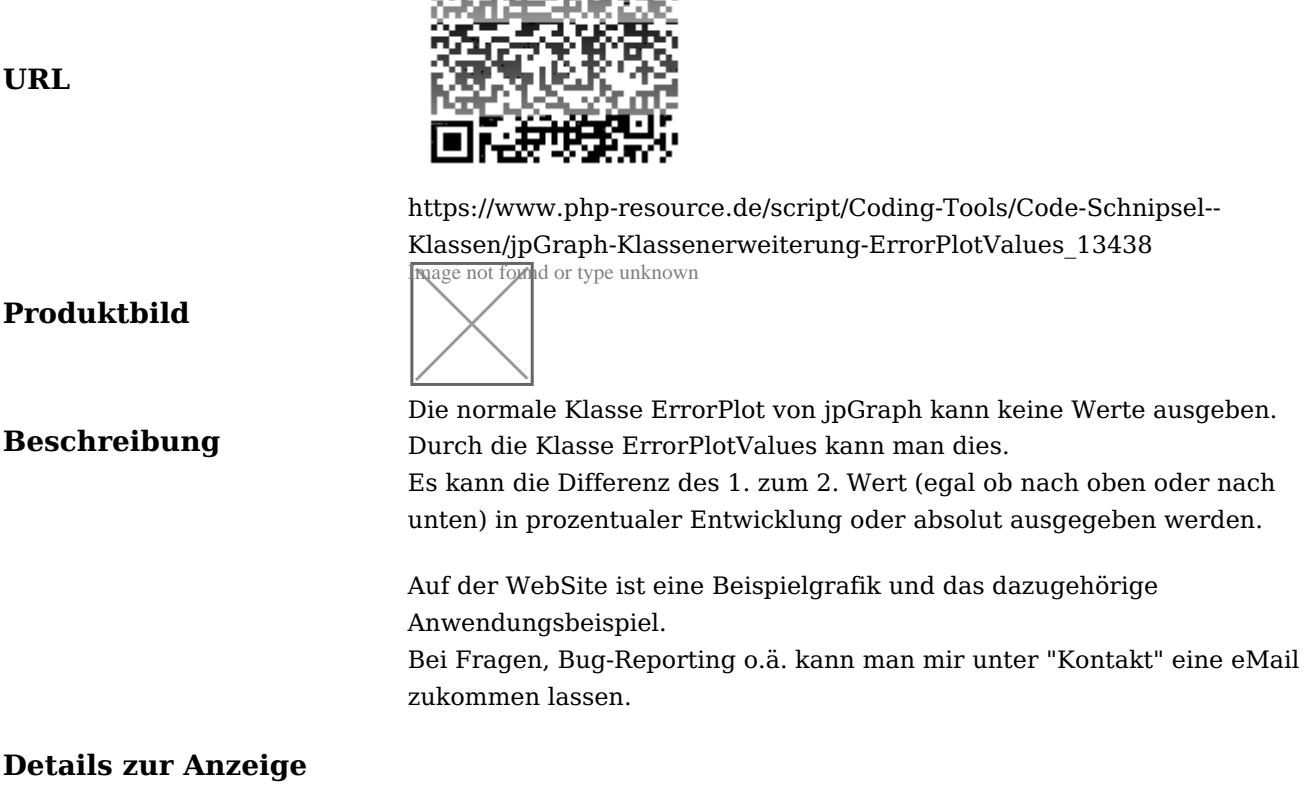